## **Función LoadCacheFile**

LoadCacheFile( cCache )

Esta función nos devuelve una cadena con el contenido del fichero cache indicado en el parametro **cCache**, Néfele utiliza una estructura de carpetas dentro de **cgi-bin** que cuelgan de **\npcache** teniendo una subcarpeta por CGI.

Néfele se encarga de crear la estructura de carpetas, si no existe, al llamar a [CacheFile](https://nefele.dev/wiki/funciones/cachefile).

Podemos utilizar directamente HB\_MemoRead o cualquier otro metodo de lectura de ficheros que tiene Harbour, pero si utilizamos LoadCacheFile, en [Modo Debug](https://nefele.dev/wiki/tecnicas/debugger) nos añadira un mensaje tanto en la consola del navegador como en NéfeleConsole indicándonos que hemos recuperado una página cacheada.

From: <https://nefele.dev/wiki/>- **Nefele Project**

Permanent link: **<https://nefele.dev/wiki/funciones/loadcachefile?rev=1584889993>**

Last update: **21/07/2020 10:50**

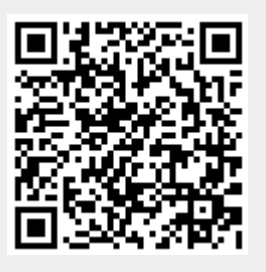